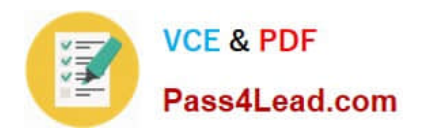

# **70-518Q&As**

PRO: Design & Develop Wndws Apps Using MS .NET Frmwrk 4

### **Pass Microsoft 70-518 Exam with 100% Guarantee**

Free Download Real Questions & Answers **PDF** and **VCE** file from:

**https://www.pass4lead.com/70-518.html**

100% Passing Guarantee 100% Money Back Assurance

Following Questions and Answers are all new published by Microsoft Official Exam Center

**C** Instant Download After Purchase

**83 100% Money Back Guarantee** 

- 365 Days Free Update
- 800,000+ Satisfied Customers

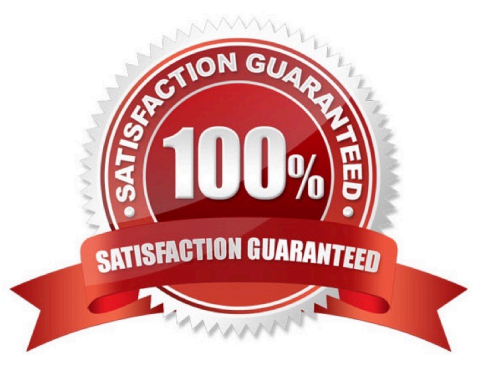

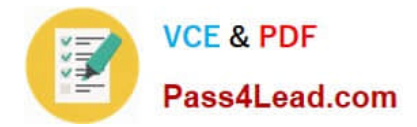

#### **QUESTION 1**

You are designing an application by using Windows Presentation Foundation (WPF) and Microsoft .NET Framework 4.

The user interface (UI) tier of the application will be implemented in WPF.

The middle tier of the application is implemented by using an existing COM component. The middle tier contains a longrunning method named ProcessData.

You need to ensure that users can continue to use the UI while ProcessData is running.

What should you do?

A. Use an asynchronous worker thread to call ProcessData.

B. Use the Invoke method of the Dispatcher class to call ProcessData.

C. Call the Run method of the Dispatcher class before invoking ProcessData.

D. Call the DoEvents method of the Application class before invoking ProcessData.

Correct Answer: A

#### **QUESTION 2**

You are designing an application by using Windows Presentation Foundation (WPF) and Microsoft .NET Framework 4.

You create a control named HelpViewer to view the Help documentation of the application. The HelpViewer control must be available to a windows in the application.

You need to ensure that the application allows users to perform the following tasks:

Bookmark their location in the documentation and return to the bookmark from any window.

Hide the HelpViewer control.

Dock the HelpViewer control.

You create a main window as a base class. What should you do next?

A. ?Add the HelpViewer control to the window at runtime. ?Inherit all other window classes in the application from the main window base class.

B. ?Add the HelpViewer control to a DockPanel control at runtime. ?Inherit all other window classes in the application from the main window base class.

C. ?Add the HelpViewer control and a Frame control to a DockPanel control to the window at runtime. ?Create all other windows in the application as pages and host them in the Frame control.

D. ?Add the HelpViewer control and a Frame control to a StackPanel control to the window at runtime. ?Create all other windows in the application as pages and host them in the Frame control.

Correct Answer: C

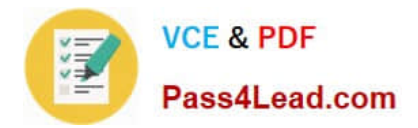

#### **QUESTION 3**

You are designing updates to an existing Windows Presentation Foundation (WPF) application that connects to a Microsoft SQL Server 2008 database. The application updates will require updates to the database.

You have the following requirements:

Prevent data loss.

Recover the database if the database update fails.

You need to recommend a database deployment strategy.

Which two actions should you recommend? (Each correct answer presents part of the solution.Choose two.)

A. Place the database in single-user mode before deploying the changes.

B. Specify the simple recovery model for the database.

C. Specify the full recovery model for the database.

D. Place the database in restricted user mode before deploying the changes.

Correct Answer: AC

#### **QUESTION 4**

You are designing a Windows Presentation Foundation (WPF) application.

The application calls methods that perform long-running computational tasks.

You need to recommend an approach for ensuring that the application remains responsive while the tasks are executing.

What are two possible ways to achieve this goal? (Each correct answer presents a complete solution.Choose two.)

A. Use synchronous method calls from a thread other than the thread on which the user interface runs.

B. Run the user interface from a new multi-threaded apartment (MTA) thread.

C. Use synchronous method calls from the user interface thread.

D. Use asynchronous method calls from the user interface thread.

Correct Answer: AD

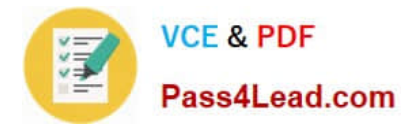

#### **QUESTION 5**

You are updating a Windows desktop client application that was created by using Microsoft .NET Framework 4 and Microsoft Visual Studio 2010.

The application displays data derived from several database queries. The display takes a long time to update.

The application currently uses a BackgroundWorker thread and a Parallel.ForEach statement on that thread.

Users have requested a modification to the program that would allow them to interrupt the display of data and begin processing a new and different query.

You decide to provide a new Stop button on the user interface (UI) to allow the user to terminate the current data display and initiate the new query.

The main UI thread must be notified when the current data processing is terminated so that the new query can be started.

You need to implement the Stop button event handler.

What should you do?

A. Use the DoWork handler of the worker thread and test a shared status value. Use a break statement to terminate the Parallel.ForEach loop.

B. Use the DoWork handler of the worker thread and test a shared status value. Use a loopStatus.Stop() statement to terminate the Parallel.ForEach loop.

C. Use the DoWork handler of the worker thread and test a shared status value. Use the Thread.AbortQ statement to terminate the worker thread. Start a new BackgroundWorker thread from the main UI thread.

D. Use a CancelAsync() function to cancel the worker thread. In the Parallel.ForEach loop, test the CancellationPending property. If the property is set to true, perform the following tasks:

Write a loopStatus.Stop() statement.

Set the DoWorkEventArgs.Cancel property to true.

Use a return statement to exit from the loop.

Correct Answer: D

[Latest 70-518 Dumps](https://www.pass4lead.com/70-518.html) [70-518 PDF Dumps](https://www.pass4lead.com/70-518.html) [70-518 Study Guide](https://www.pass4lead.com/70-518.html)

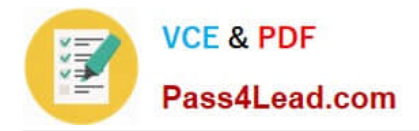

To Read the Whole Q&As, please purchase the Complete Version from Our website.

## **Try our product !**

100% Guaranteed Success 100% Money Back Guarantee 365 Days Free Update Instant Download After Purchase 24x7 Customer Support Average 99.9% Success Rate More than 800,000 Satisfied Customers Worldwide Multi-Platform capabilities - Windows, Mac, Android, iPhone, iPod, iPad, Kindle

We provide exam PDF and VCE of Cisco, Microsoft, IBM, CompTIA, Oracle and other IT Certifications. You can view Vendor list of All Certification Exams offered:

#### https://www.pass4lead.com/allproducts

### **Need Help**

Please provide as much detail as possible so we can best assist you. To update a previously submitted ticket:

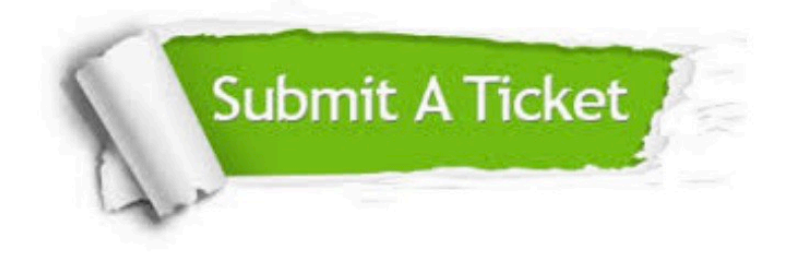

#### **One Year Free Update**

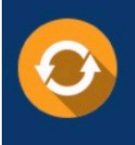

Free update is available within One fear after your purchase. After One Year, you will get 50% discounts for updating. And we are proud to .<br>poast a 24/7 efficient Customer Support system via Email

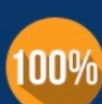

**Money Back Guarantee** 

To ensure that you are spending on quality products, we provide 100% money back guarantee for 30 days from the date of purchase

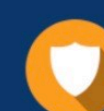

#### **Security & Privacy**

We respect customer privacy. We use McAfee's security service to provide you with utmost security for vour personal information & peace of mind.

Any charges made through this site will appear as Global Simulators Limited. All trademarks are the property of their respective owners. Copyright © pass4lead, All Rights Reserved.